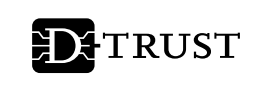

# Vorteile für den Antragsteller durch das SMS-TAN-Verfahren

# **Elektronische Freischaltung der Karte**

Bislang musste der Vordruck "Empfangsbestätigung" immer von Ihnen unterschrieben und im Original an D-TRUST zurückgesendet werden. Mit der SMS-TAN können Sie Ihre Karte nun sofort freischalten lassen, sobald Sie diese und den PIN-Brief erhalten haben. Die Freischaltung erfolgt schnell und papierlos, da der Versand der "Empfangsbestätigung" entfällt.

# **Elektronische Sperrung**

Wenn Ihre Signaturkarte verloren geht, müssen Sie diese sperren lassen. Die Sperrung können Sie nun von unterwegs elektronisch mit der SMS-TAN durchführen. Daneben ist sie auch weiterhin schriftlich mit Ihrer Unterschrift oder online mit Ihrem Sperrpasswort möglich.

# **Elektronische Beantragung einer Folgekarte**

Bisher konnte eine Folgekarte (mit Anzeige der Altdaten im Antragsformular) nur mittels eines Bestellpassworts beantragt werden, welches per Post an Sie versendet wird. Mit der SMS-TAN haben Sie eine digitale Alternative, bei der der Postweg entfällt, und somit die Möglichkeit schneller eine Folgekarte bei uns zu beantragen.

#### **Elektronische Reklamation einer Karte / Austauschkarte**

Bei der Reklamation einer Signaturkarte mussten Sie bisher den Antrag erneut mit Ihren Daten befüllen. Bei der Nutzung der SMS-TAN werden Ihnen Ihre alten Antragsdaten angezeigt, die erneute Eingabe entfällt. Dieser Antrag und die reklamierte Karte werden anschließend an uns gesendet. Gleiches gilt für die Beantragung einer Austauschkarte.

# **So funktioniert es**

Alle Dienste, die per SMS-TAN-Verfahren zur Verfügung stehen, sind auf der Seite <https://my.d-trust.net/sms-tan> verzeichnet. Klicken Sie einfach den gewünschten Service an.

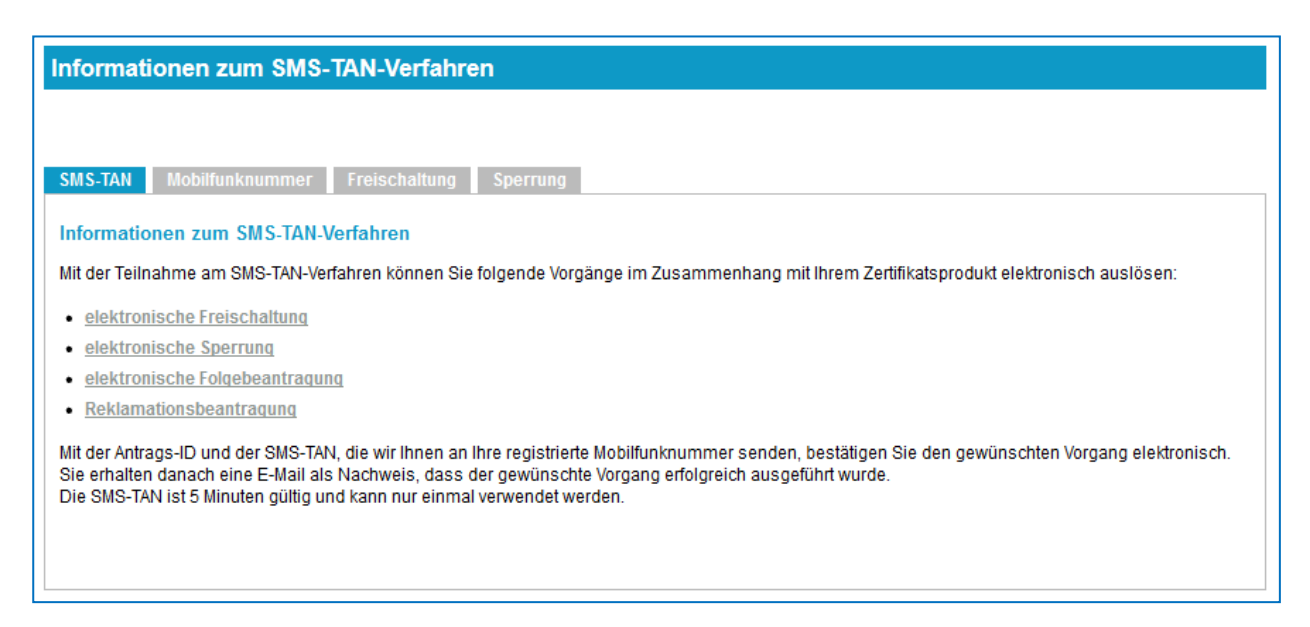

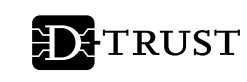

# SMS-TAN

Tragen Sie Ihre Antrags-ID/Karten-ID ein und fordern Sie über den Button "SMS-TAN anfordern" Ihre SMS-TAN an. Sie erhalten in wenigen Augenblicken eine individuelle, sechsstellige Transaktionsnummer (TAN), bestehend aus den Zahlen 1 bis 9 auf Ihr Mobiltelefon gesendet. Diese TAN tragen Sie in das entsprechende Feld auf der Antragsmaske ein und bestätigen den gewünschten Auftrag.

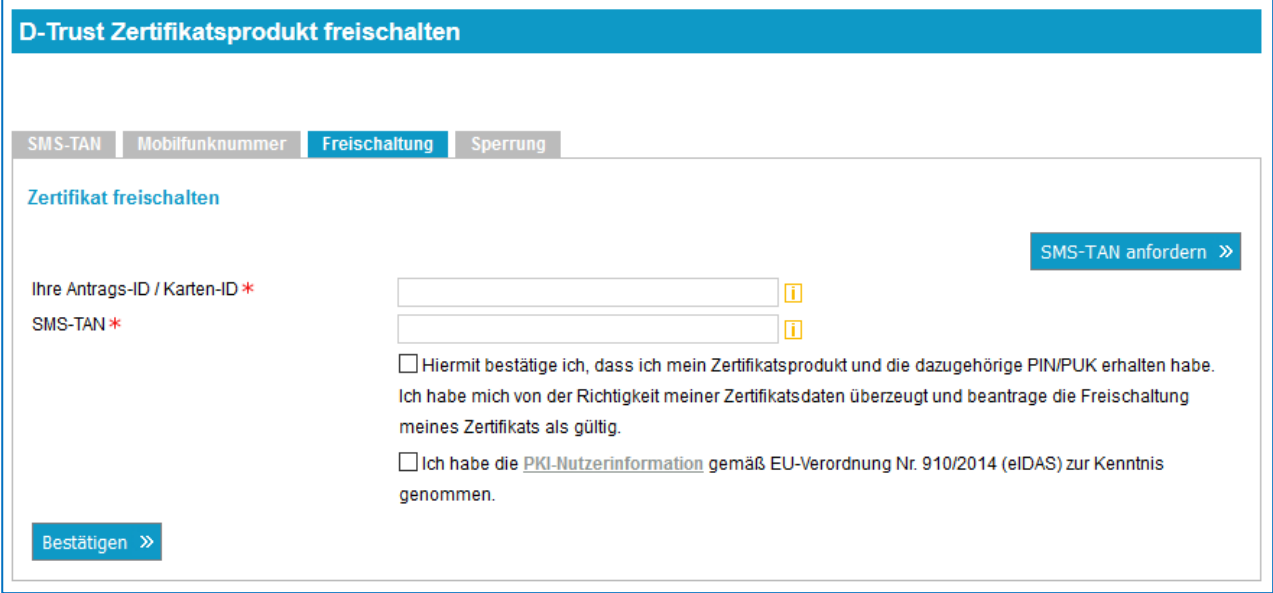

Bitte beachten Sie: Jede TAN ist fünf Minuten gültig und kann nur ein einziges Mal verwendet werden. Sie erhalten immer eine Bestätigung per E-Mail, wenn der Vorgang erfolgreich abgeschlossen wurde.

# **[Wie kann ich am SMS-TAN-Verfahren teilnehmen?](https://www.bundesdruckerei.de/de/2761-d-trust-signaturkarte#views-bootstrap-block-akkordeon-modul-block-akkordeon-2--8-collapse-0)**

Falls Sie noch kein Zertifikatsprodukt (Signaturkarte) beantragt haben, können Sie Ihre Mobilfunknummer im Rahmen des Erstantrages angeben. Sie wird dann ausschließlich für diesen Zweck bei uns gespeichert und kann für das SMS-TAN-Verfahren genutzt werden.

Wenn Sie bereits ein Zertifikatsprodukt besitzen, können Sie Ihre Mobilnummer nachträglich registrieren oder ändern lassen. Dazu benötigen Sie das Registrierungsgeheimnis, welches wir Ihnen per Post an Ihre bereits registrierte Meldeadresse zusenden.

Ihr Registrierungsgeheimnis können Sie auf der Seite <https://my.d-trust.net/mobilnummer> beantragen. Geben Sie dazu Ihre aktuell gültige Antrags-ID/Karten-ID an.

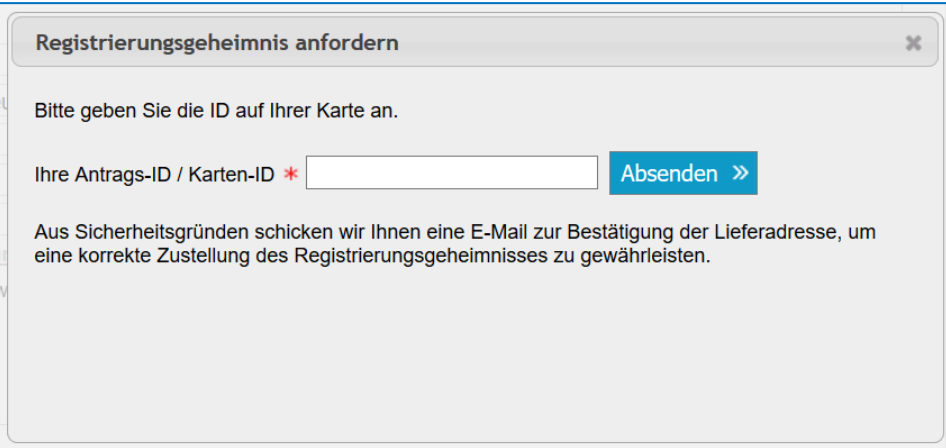